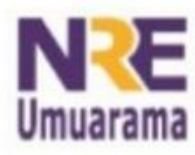

### NRE - NÚCLEO REGIONAL DA EDUCAÇÃO CRTE - COORDENAÇÃO REGIONAL DE TECNOLOGIA NA EDUCAÇÃO **UMUARAMA - PR**

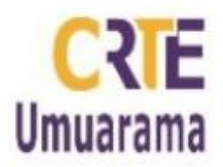

#### **Software para formação de horários escolares**

Acesse:<http://timescool.lotimiza.com/>

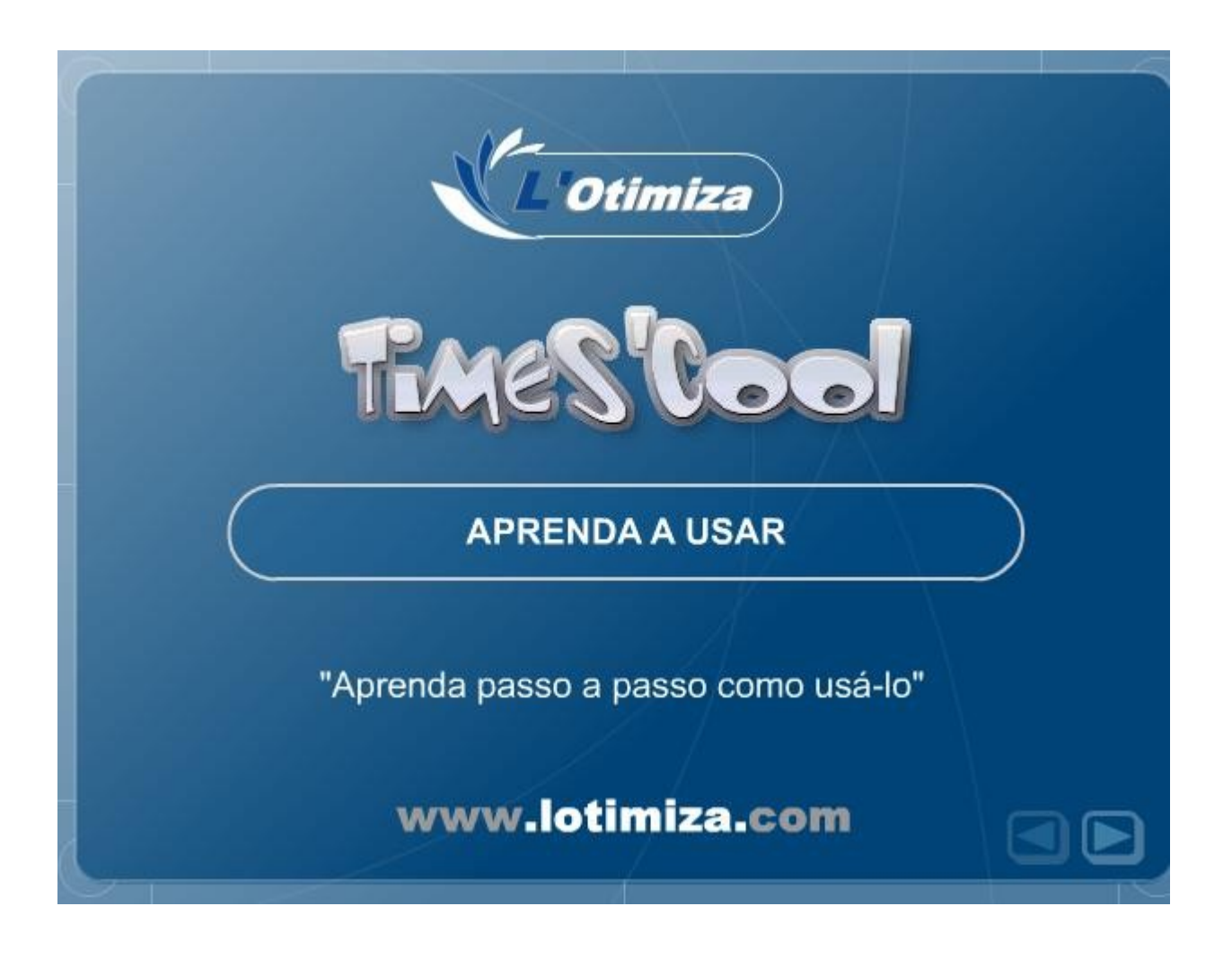

Assessores Pedagógicos: Andreia Aparecida Ferreira da Silva, Cislaine de Fatima Ratti, Claudinéia Ferreira Berto, Daiane Aparecida Trevisan, Edina Yolanda Furquim Vry, Fabio Canônico Gonzalez e Marcia Frederico Higashi.<br>Assessores Técnicos: Nildo Coracini Junior e Renato Alessandro Ribeiro Nunes.

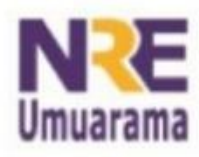

# <u>NRE – NÚCLEO REGIONAL DA EDUCAÇÃO<br>CRTE - COORDENAÇÃO REGIONAL DE<br>TECNOLOGIA NA EDUCAÇÃO</u> **UMUARAMA - PR**

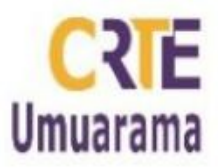

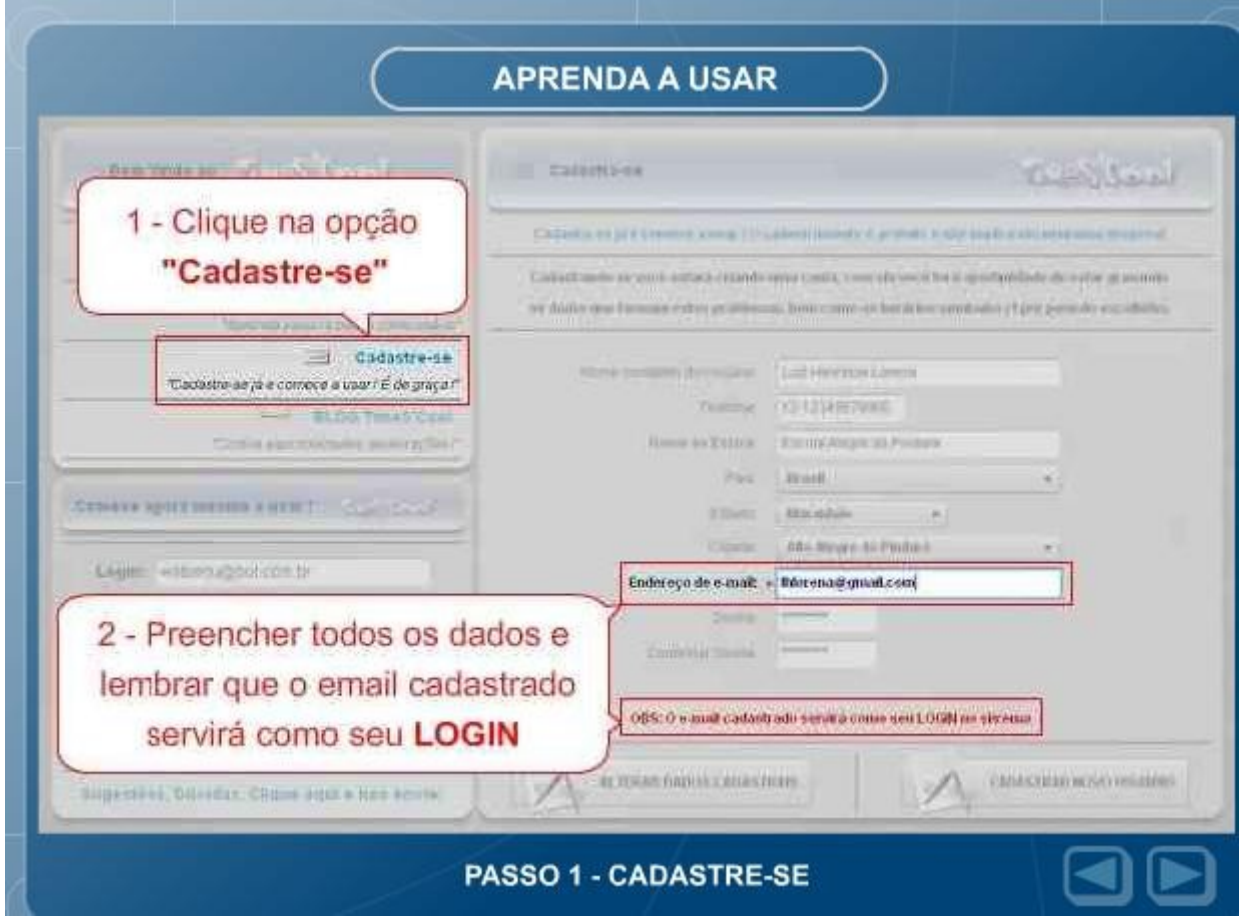

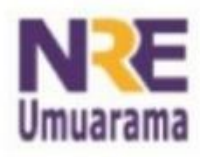

#### NRE – NÚCLEO REGIONAL DA EDUCAÇÃO CRTE - COORDENAÇÃO REGIONAL DE **TECNOLOGIA NA EDUCAÇÃO UMUARAMA - PR**

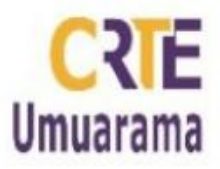

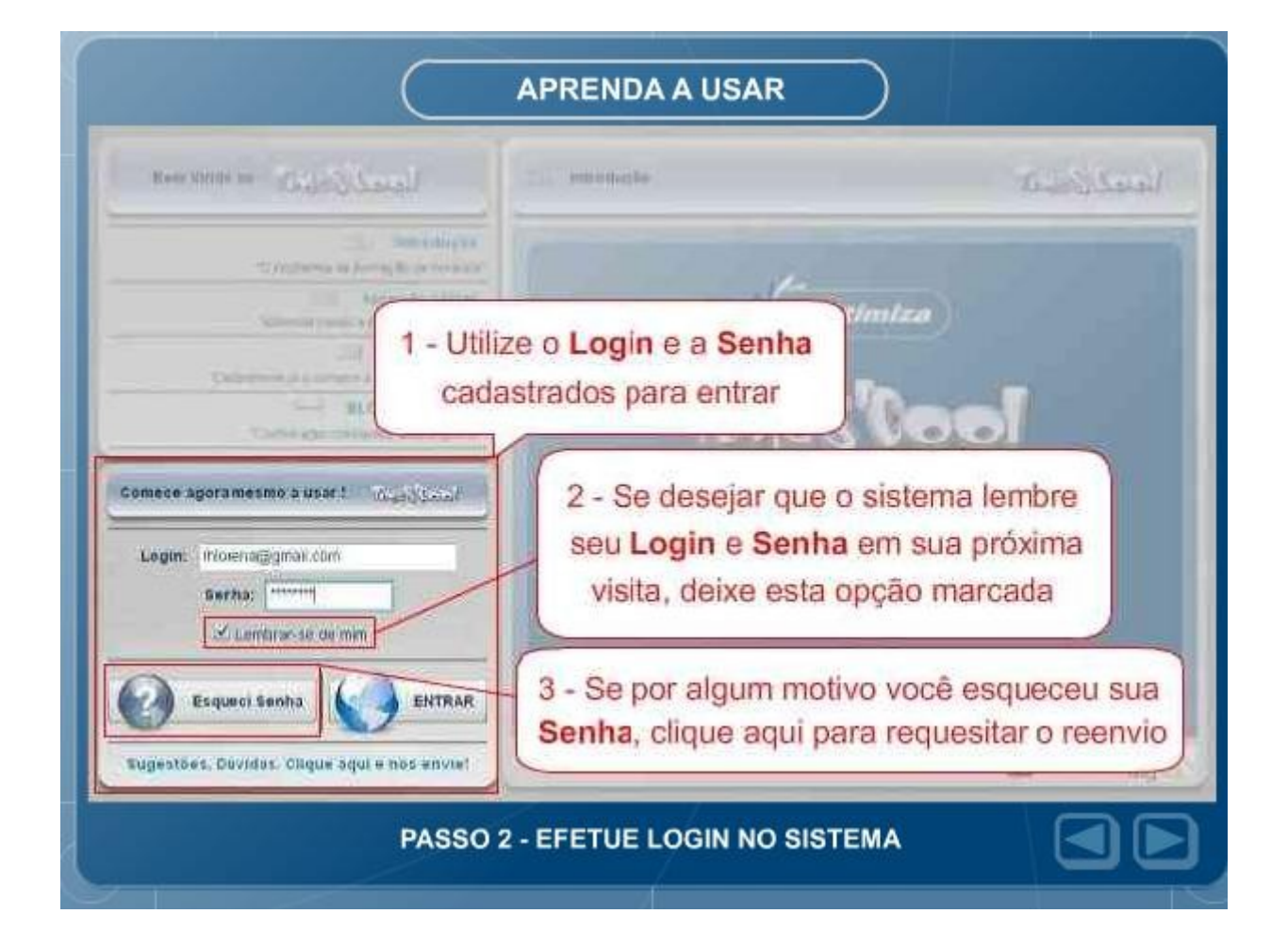

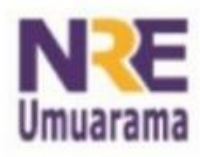

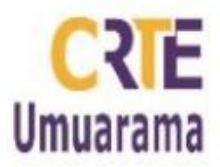

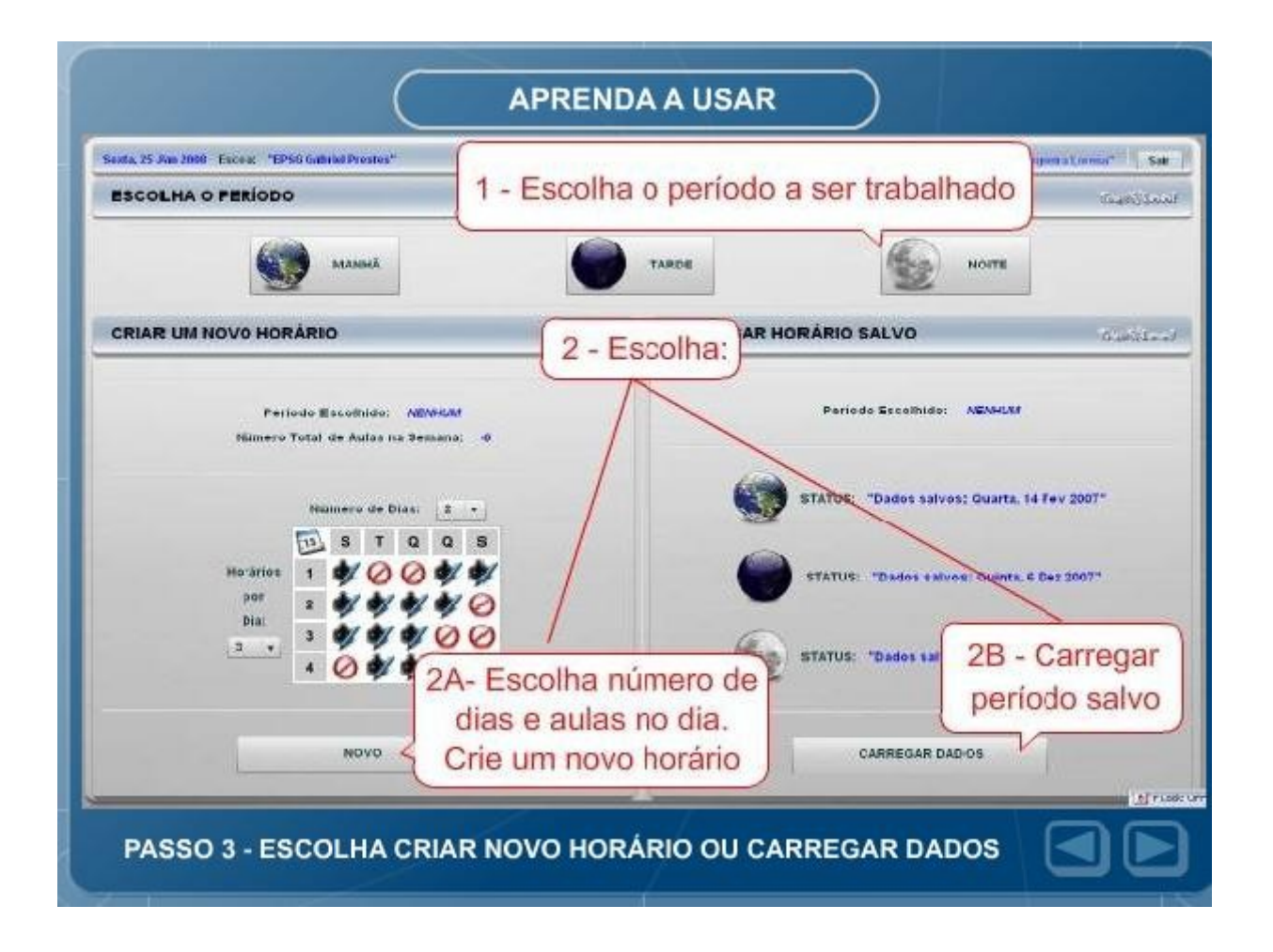

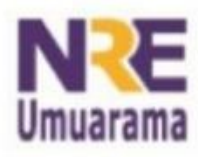

# <u>NRE – NÚCLEO REGIONAL DA EDUCAÇÃO<br>CRTE - COORDENAÇÃO REGIONAL DE<br>TECNOLOGIA NA EDUCAÇÃO</u> **UMUARAMA - PR**

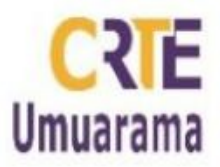

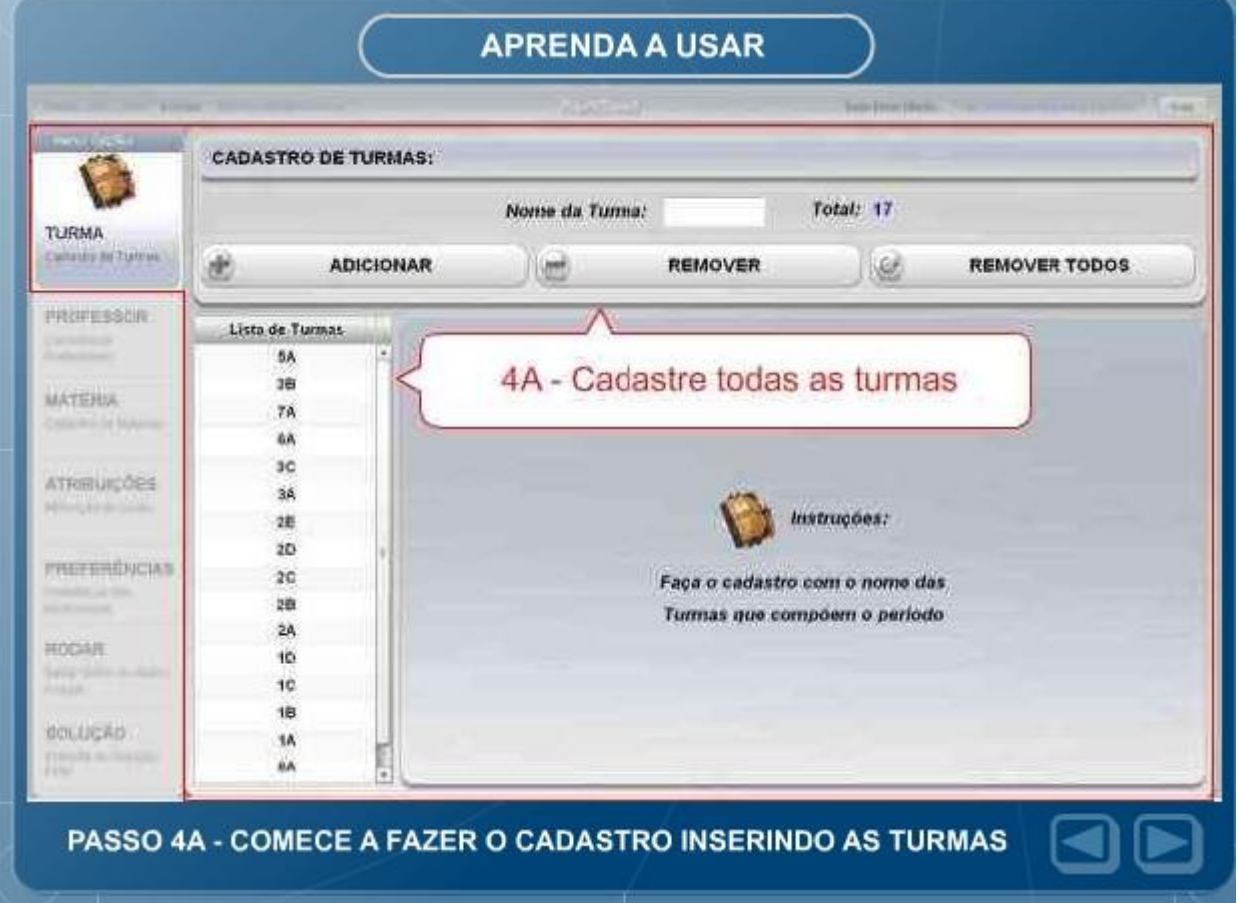

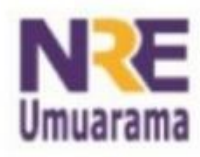

# <u>NRE – NÚCLEO REGIONAL DA EDUCAÇÃO<br>CRTE - COORDENAÇÃO REGIONAL DE<br>TECNOLOGIA NA EDUCAÇÃO</u> **UMUARAMA - PR**

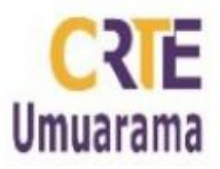

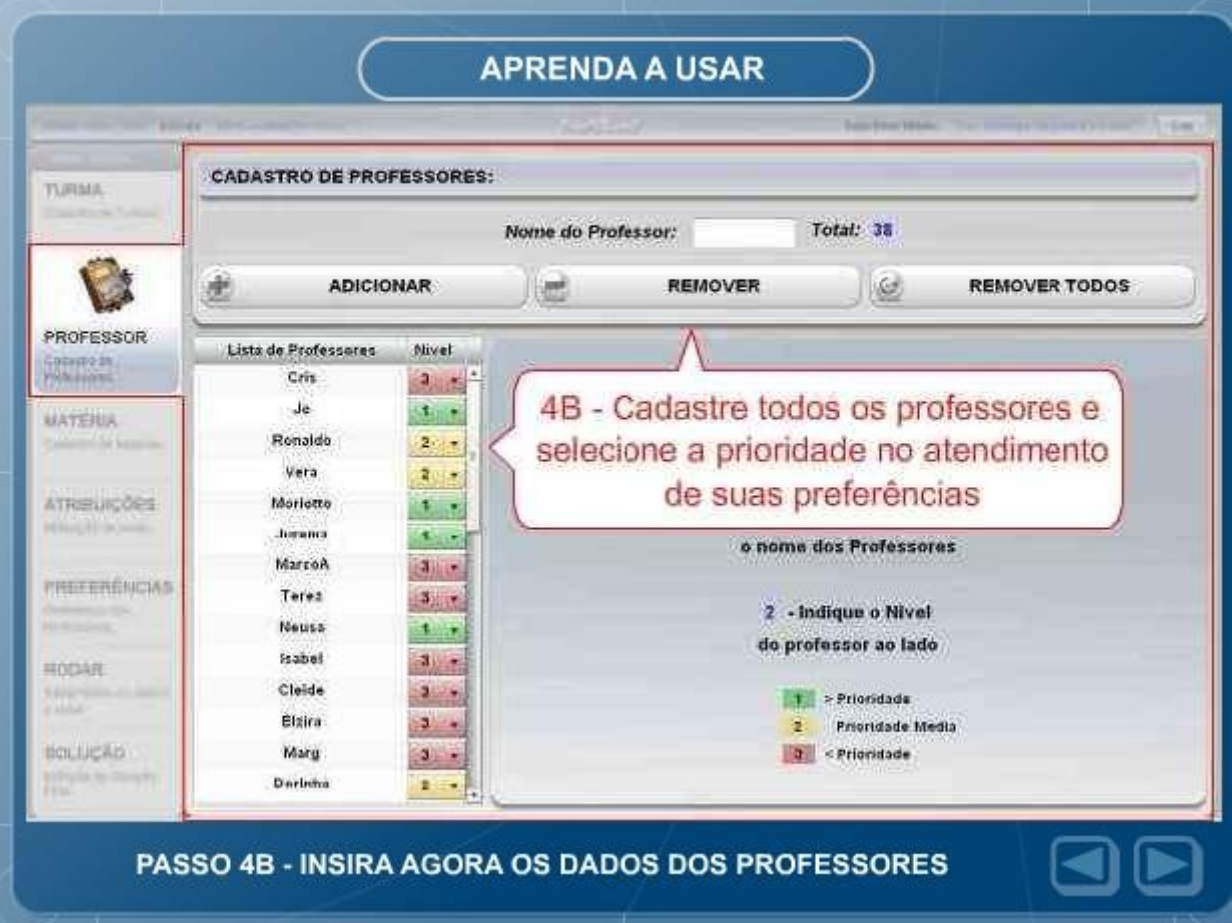

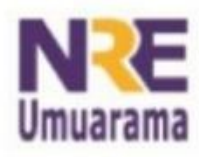

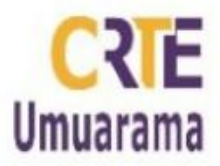

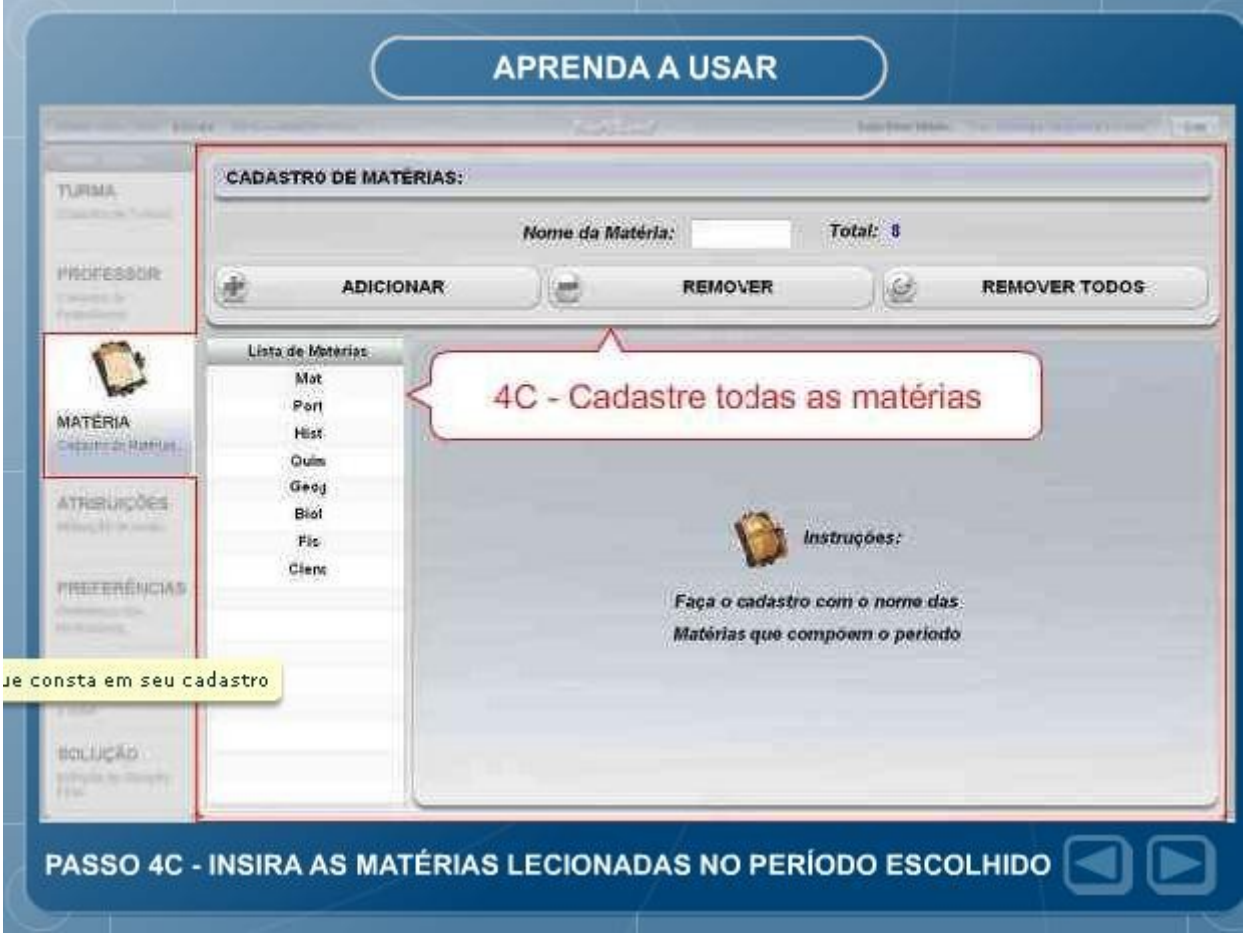

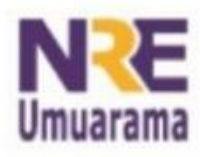

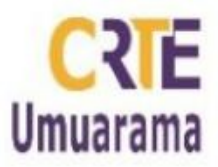

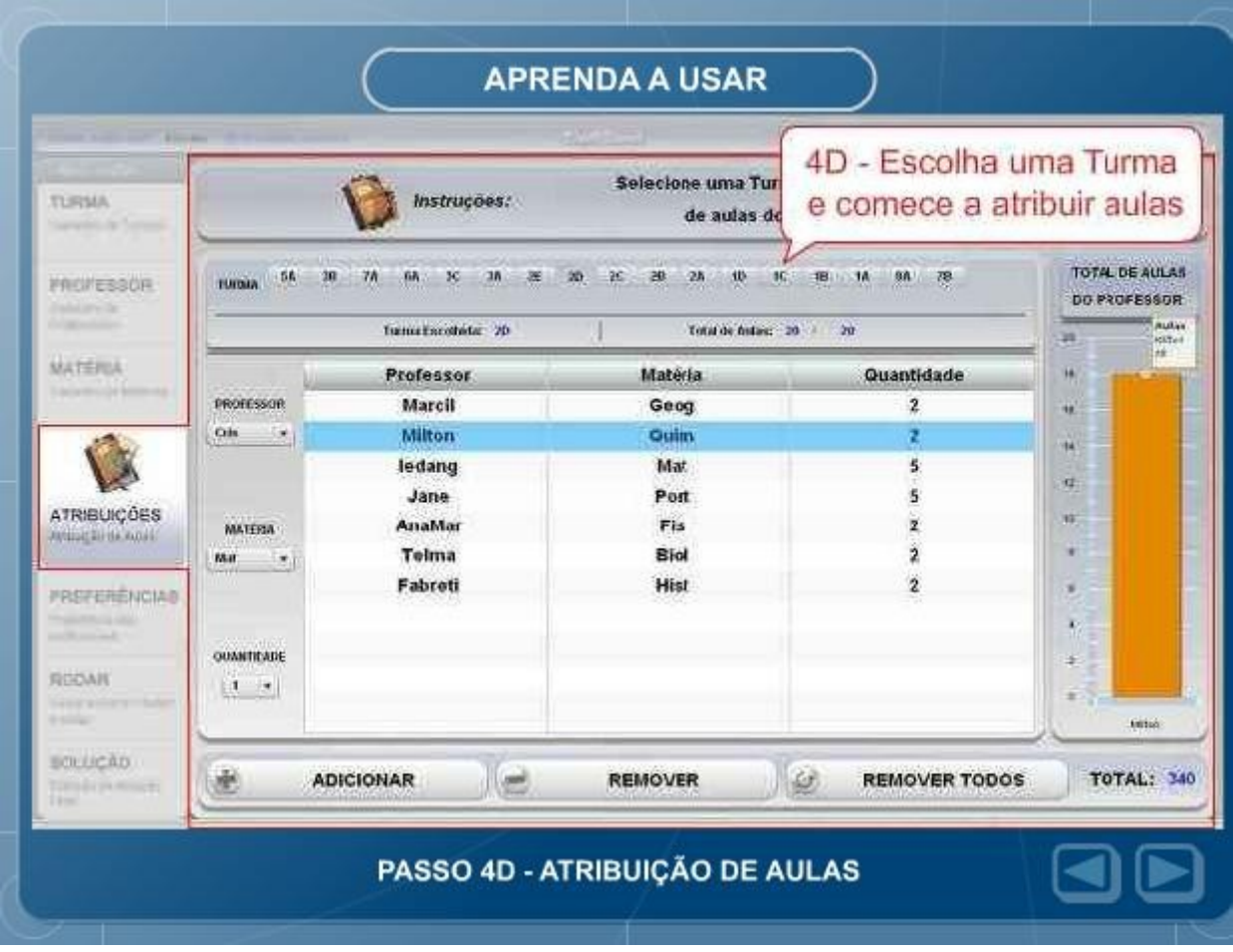

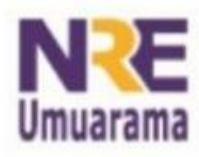

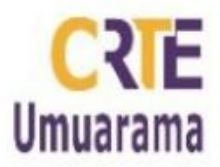

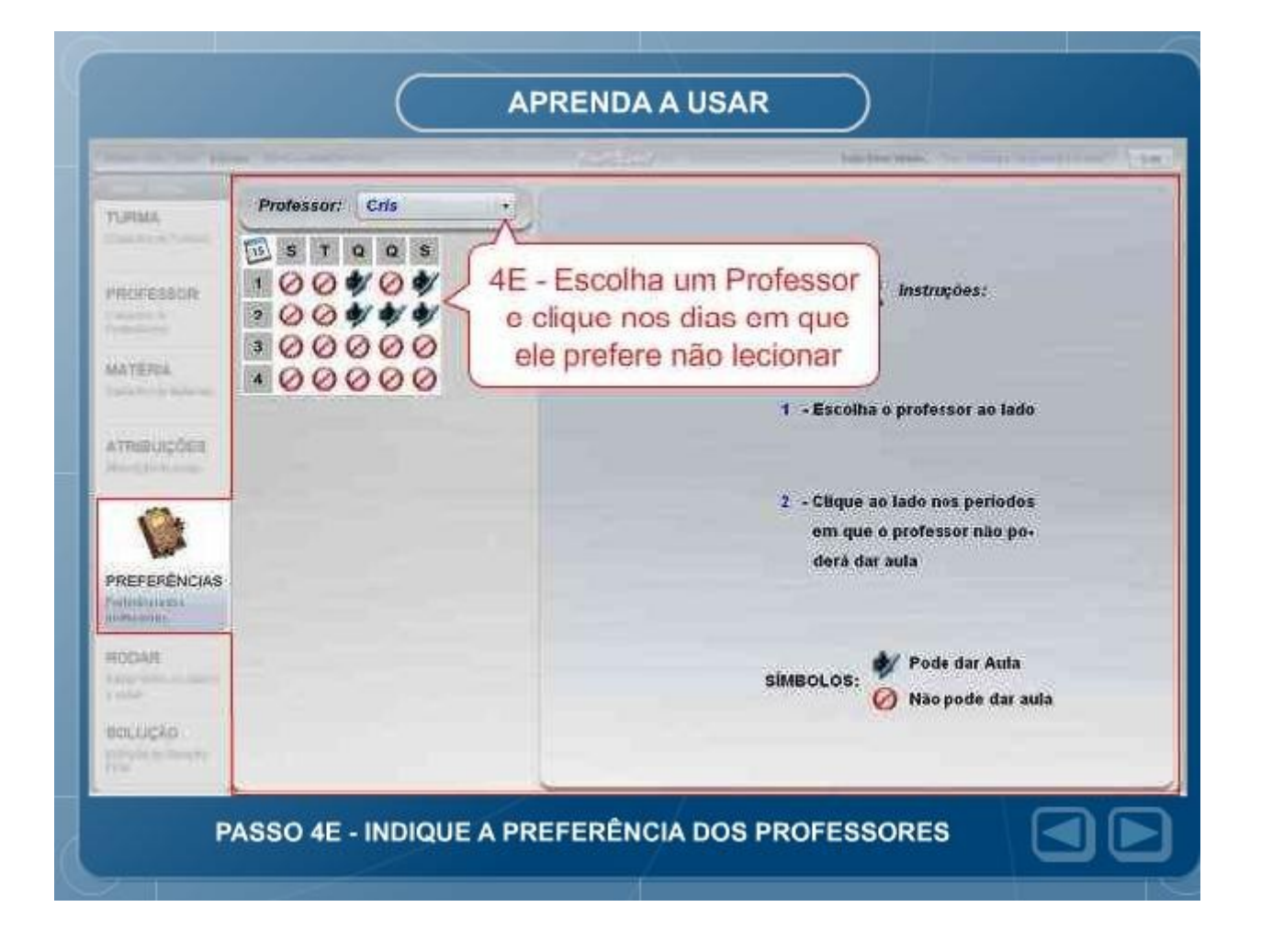

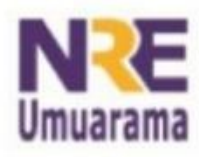

### NRE – NÚCLEO REGIONAL DA EDUCAÇÃO CRTE - COORDENAÇÃO REGIONAL DE TECNOLOGIA NA EDUCAÇÃO **UMUARAMA - PR**

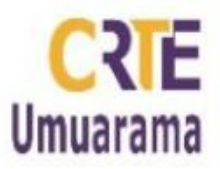

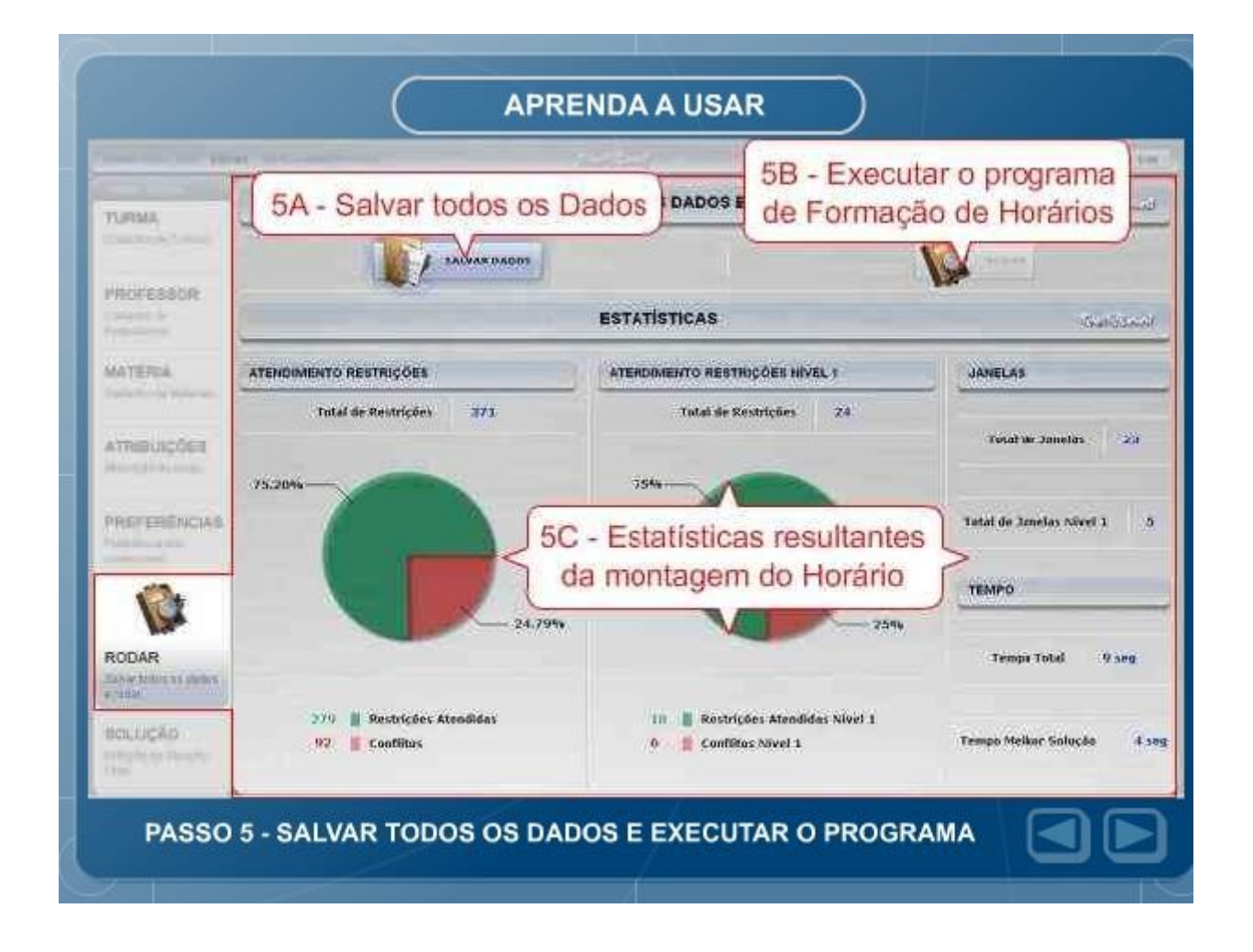

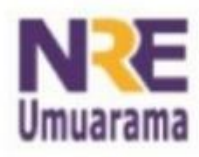

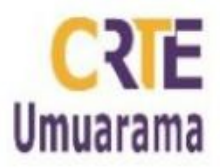

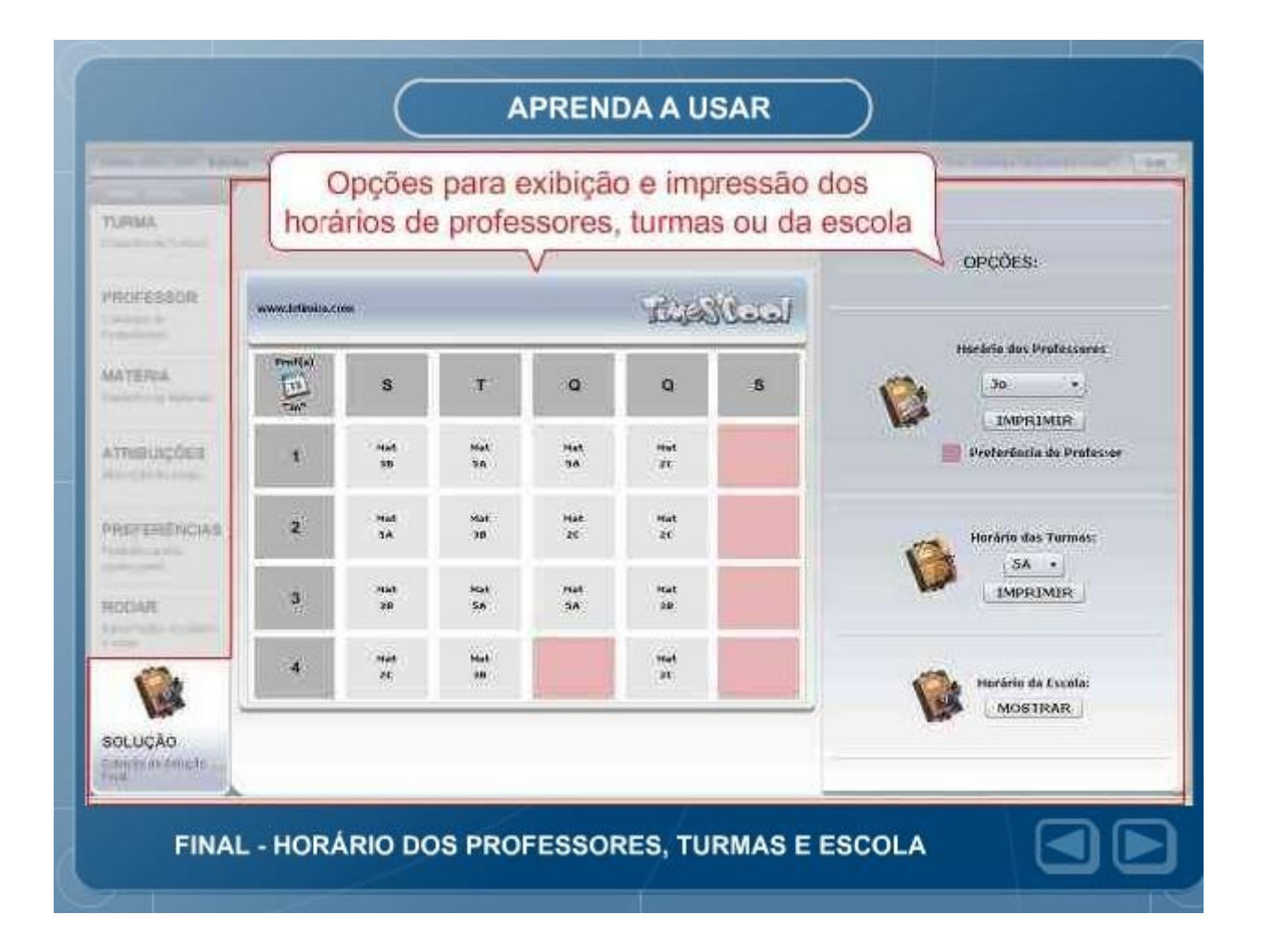